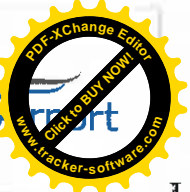

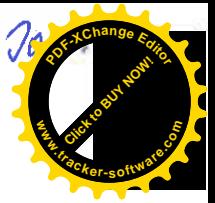

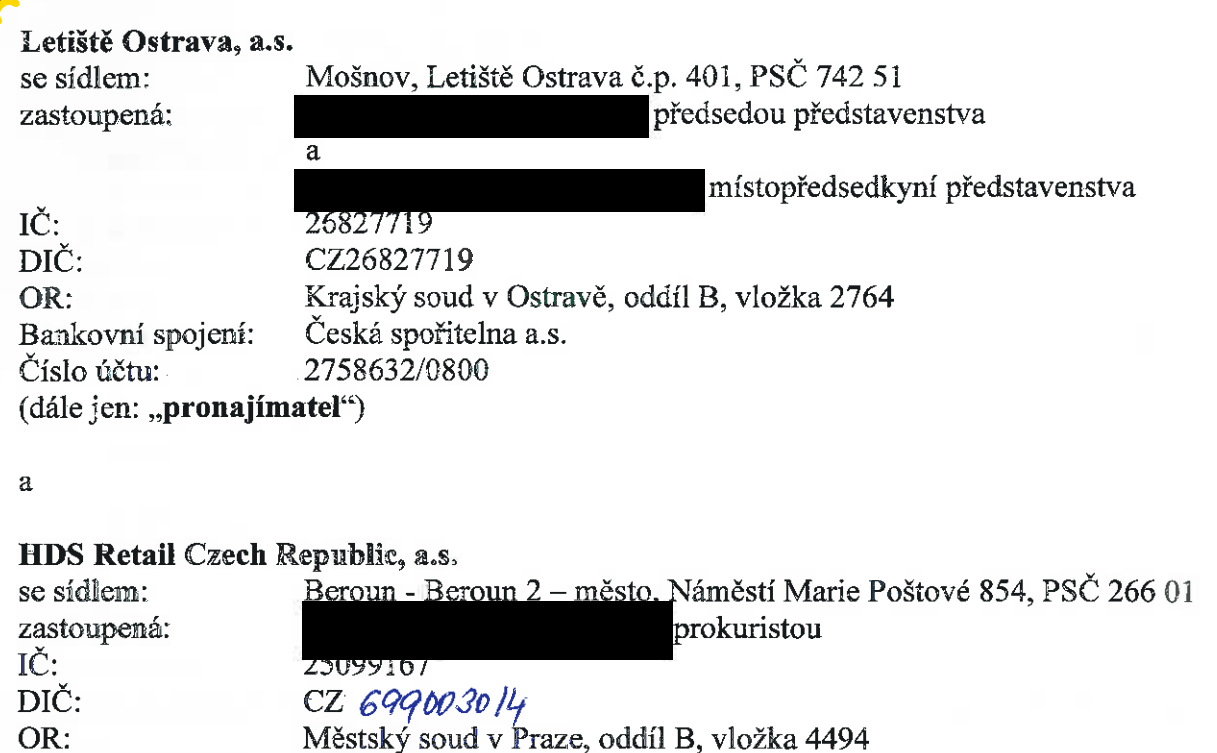

(dále jen: "nájemce") Uzavíraji níže uvedeného dne, měsíce a roku tento:

Komerční banka; Praha 7 19-1558270207/0100

## **DODATEK č. 7007/08/2013** ke Smlouvě o nájmu nebytových prostor (dále jen "Dodatek")

- 1) Pronajímatel a nájemce uzavřeli dne 30. 1. 2007 Smlouvu o nájmu nebytových prostor č. 7007. Předmětem smlouvy je nájem nebytových prostor na Letišti Ostrava Mošnov.
- 2) Na základě dohody obou stran a odst. 3. článku VII. výše uvedené smlouvy se Příloha č. 1 vypouští a nahrazuje se následujícím zněním:

## Příloha č. 1

ke smlouvě o nájmu nebytových prostor a poskytováním služeb spojených s jejich užíváním mezi:

## Letiště Ostrava, a.s. a HDS Retail Czech Republic a.s.

Specifikace předmětu nájmu.

## I. Specifikace prostor:

Bankovní spojení:

Číslo účtu:

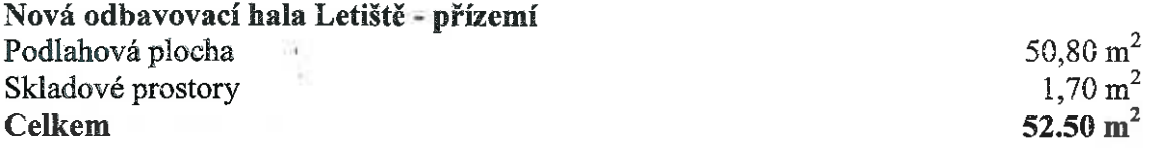

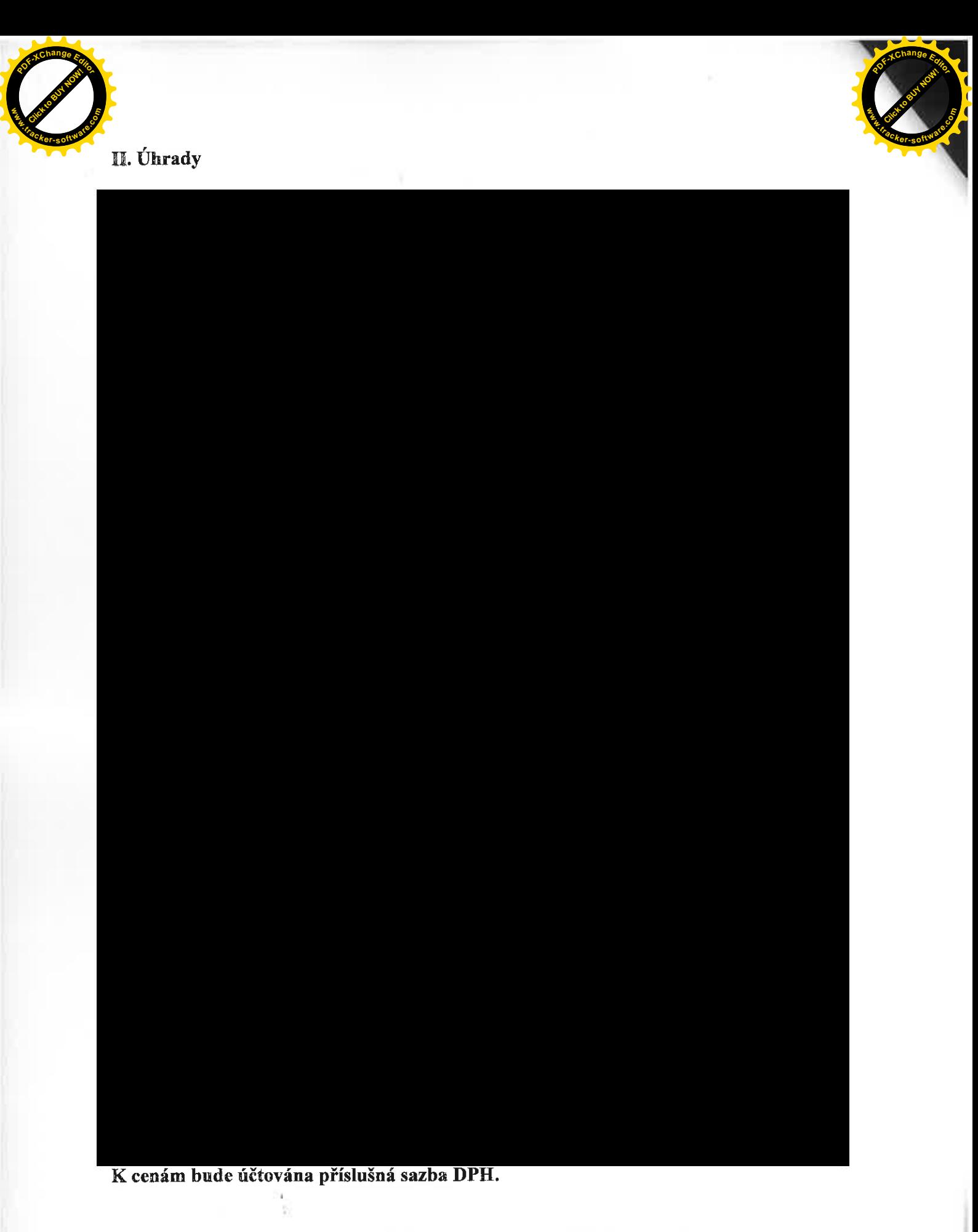

3) Smluvní strany shodně prohlašují, že ostatní ustanovení Smlouvy o nájmu nebytových prostor č. 7007 ze dne 30. 1. 2007 zůstávají tímto Dodatkem nedotčena.

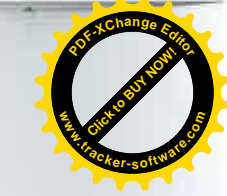

- 4) Dodatek nabývá své účinnosti dnem 1. 12. 2013.
- 5) Tento Dodatek je vyhotoven ve čtyřech vyhotoveních, každý s platností originálu. z nichž každá ze smluvních stran obdrží po dvou stejnopisech.
- 6) Každá ze smluvních stran prohlašuje, že tento Dodatek uzavírá svobodně a vážně, že považuje obsah tohoto Dodatku za určitý a srozumitelný a že jsou jí známy všechny skutečností, jež jsou pro uzavření tohoto Dodatku rozhodující.

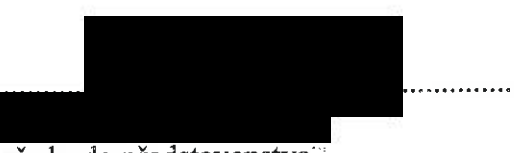

předseda představenstva Letiště Ostrava, a.s. Datum podpisu dokumentu: ....3.0. -01-2014

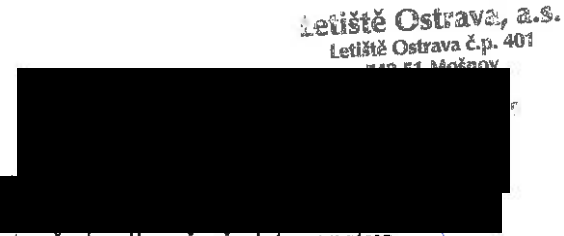

místopředsedkyně představenstva Letiště Ostrava, a.s. Datum podpisu dokumentu: ........3.0.:01: 2014

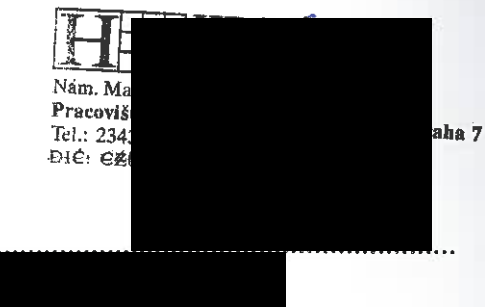

prokurista HDS Retail Czech Republic, a.s. Datum podpisu dokumentu: ................